## E-label :

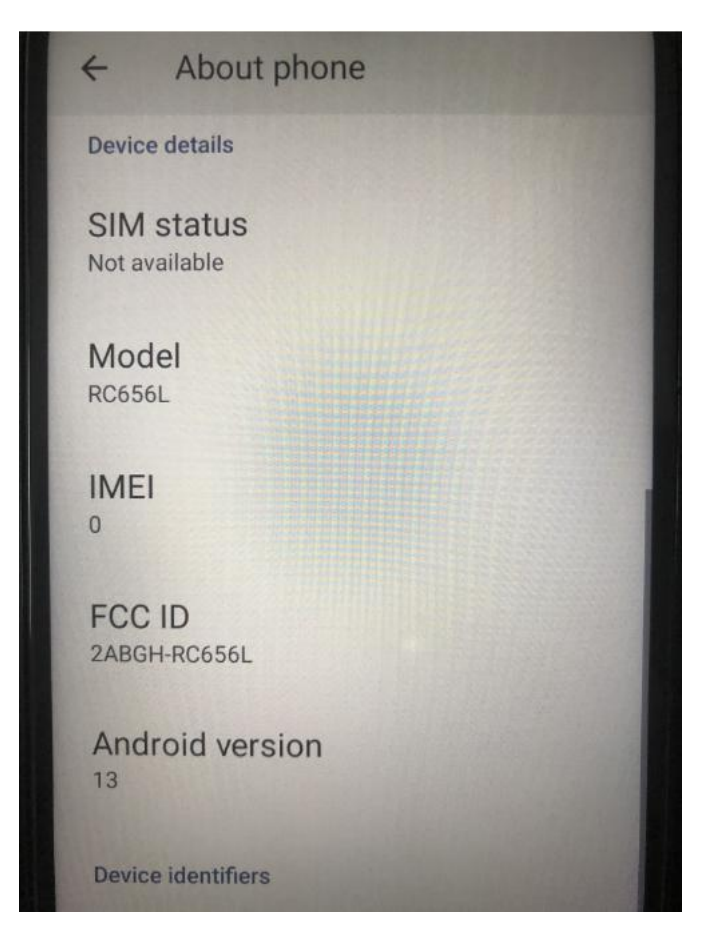

## Location:

setting->about phone